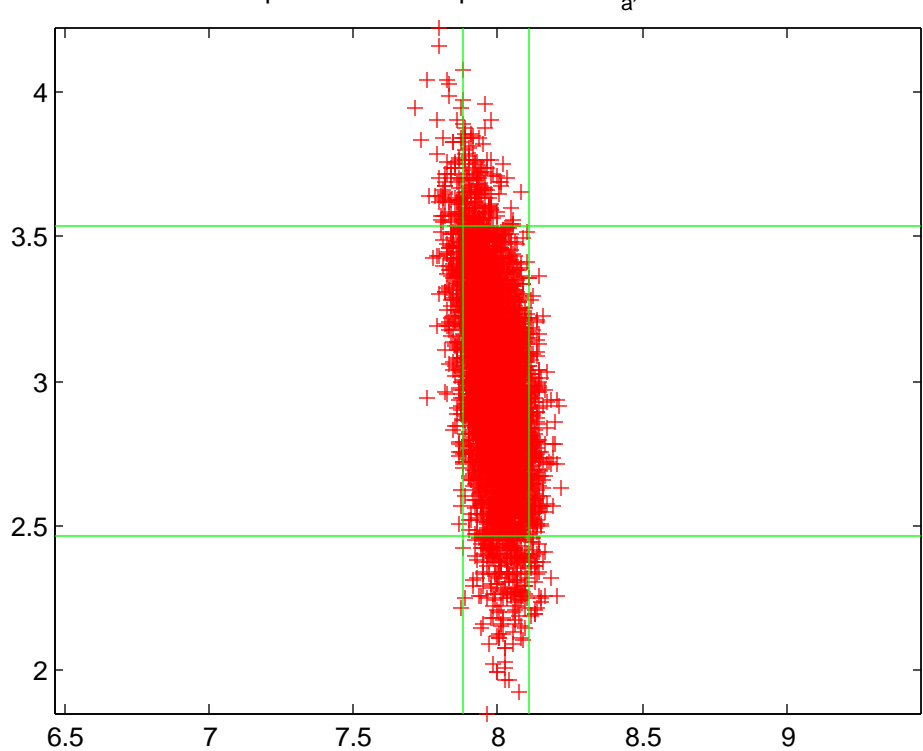

scatterplot of unknown point for HW1<sub>a</sub>, 90% limits shown

 $hw4\_1a\_res$ 

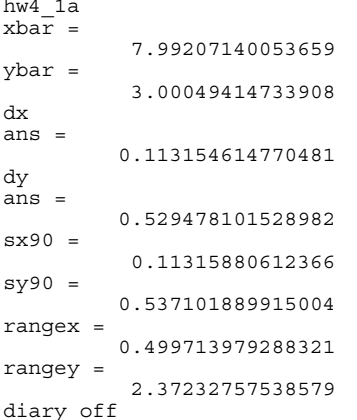

```
% hw4_1a.m.m 15-oct-2015
% monte carlo simulation of 2D range problem
n=3;
n0=2;r=1;u=2;
c=3;x=[1.00;2.00;1.00];
y=[4.00;2.00;1.00];
d1_orig=7.0711;
d2_orig=6.0828;
d3 orig=7.2801;
X = 2eros(5000,1);
Y = zeros(5000, 1);rng(47); % seed the rng
for sample1:5000x0=8.00;y0=3.00;e=randn(3,1)*0.1; d1=d1_orig+e(1);
 d2=d2_orig+e(2);
 d3=d3_orig+e(3);
   for iter=1:6
 B=zeros(c,u);
 f=zeros(c,1);
 D1=sqrt((x0-x(1))^2 + (y0-y(1))^2);
 D2=sqrt((x0-x(2))^2 + (y0-y(2))^2);
 D3=sqrt((x0-x(3))^2 + (y0-y(3))^2);
 B=[-(x0-x(1))/D1 -(y0-y(1))/D1;
 -(x0-x(2))/D2 -(y0-y(2))/D2;
 -(x0-x(3))/D3 -(y0-y(3))/D3];
     \texttt{F}=[\texttt{d1-D1};d2-D2;
          d3-D3];
 f=-F;
 % W=I3
     N=B' * B;t=B' * f; del=N\t;
      x0=x0+del(1);
     y0=y0+del(2); %pause
      end
   %v=f-B*del
  X(samp)=x0;Y(samp)=y0; end
plot(X,Y,'r+');
axis equal
title('scatterplot of unknown point for HW1_a, 90% limits shown');
hold on
xbar=mean(X)
ybar=mean(Y)
X0 = abs(X-xbar);
Y0=abs(Y-ybar);
sX0=sort(X0);sY0=sort(Y0);
disp('dx');
sX0(4500)
disp('dy');
sY0(4500)
sx90=1.645*std(X)sy90=1.645*std(Y)
rangex=range(X)
rangey=range(Y)
V=axis;
px=[xbar-sx90 xbar-sx90];
py=[V(3) V(4)];
plot(px,py,'-g');
px=[xbar+sx90 xbar+sx90];
py=[V(3) V(4)];
plot(px,py,'-g');
py=[ybar-sy90 ybar-sy90];
```
Page 1

hw4\_1a

px=[V(1) V(2)];<br>plot(px,py,'-g');<br>py=[ybar+sy90 ybar+sy90];<br>px=[V(1) V(2)];<br>plot(px,py,'-g');

hw4\_1a

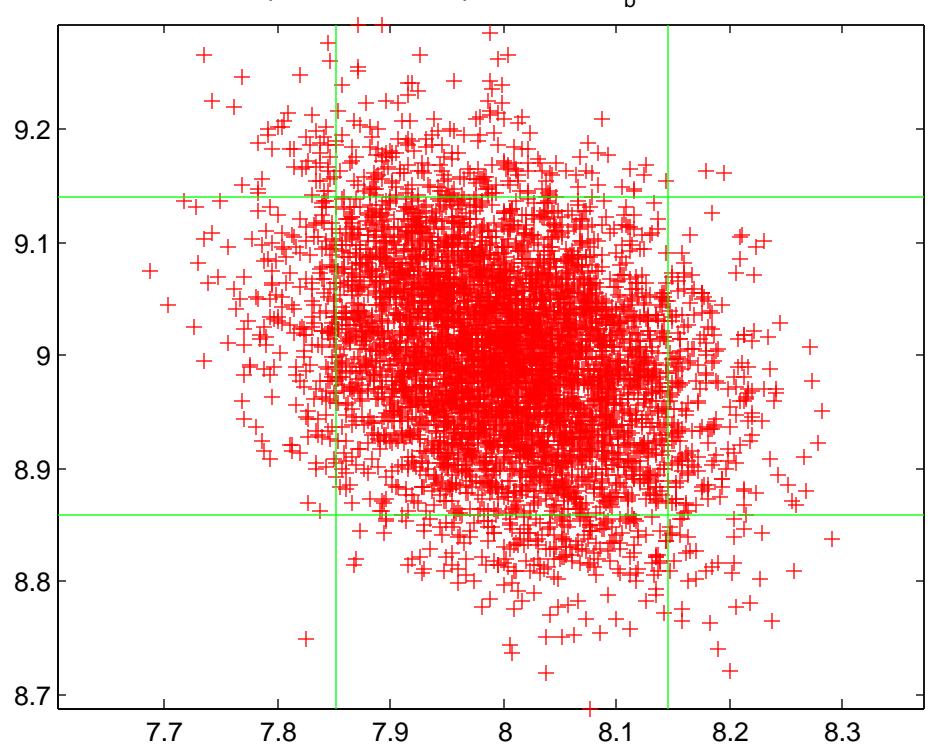

scatterplot of unknown point for HW1<sub>b</sub>, 90% limits shown

hw4\_1b\_res

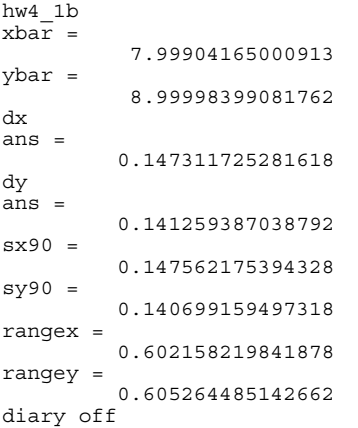

```
% hw4_1b.m 15-oct-2015
% monte carlo simulation of 2D range problem
n=3;
n0=2;r=1;u=2;
c=3;x=[1.00;1.00;9.00];
y=[8.00;1.00;2.00];
d1_orig=7.0711;
d2_orig=10.6301;
d3 orig=7.0711;
X = 2eros(5000,1);
Y = zeros(5000, 1);rng(47); % seed the rng
for sample1:5000x0=8.00;y0=9.00;e=randn(3,1)*0.1; d1=d1_orig+e(1);
 d2=d2_orig+e(2);
 d3=d3_orig+e(3);
   for iter=1:6
 B=zeros(c,u);
 f=zeros(c,1);
 D1=sqrt((x0-x(1))^2 + (y0-y(1))^2);
 D2=sqrt((x0-x(2))^2 + (y0-y(2))^2);
 D3=sqrt((x0-x(3))^2 + (y0-y(3))^2);
 B=[-(x0-x(1))/D1 -(y0-y(1))/D1;
 -(x0-x(2))/D2 -(y0-y(2))/D2;
 -(x0-x(3))/D3 -(y0-y(3))/D3];
     \texttt{F}=[\texttt{d1-D1};d2-D2;
          d3-D3];
 f=-F;
 % W=I3
     N=B' * B;t=B' * f; del=N\t;
      x0=x0+del(1);
     y0=y0+del(2); %pause
      end
   %v=f-B*del
  X(samp)=x0;Y(samp)=y0; end
plot(X,Y,'r+');
axis equal
title('scatterplot of unknown point for HW1_b, 90% limits shown');
hold on
xbar=mean(X)
ybar=mean(Y)
X0 = abs(X-xbar);
Y0=abs(Y-ybar);
sX0=sort(X0);sY0=sort(Y0);
disp(dx');
sX0(4500)
disp('dy');
sY0(4500)
sx90=1.645*std(X)
sy90=1.645*std(Y)
V=axis;
px=[xbar-sx90 xbar-sx90];
py=[V(3) V(4)];
plot(px,py,'-g');
px=[xbar+sx90]xbar+sx90];
py=[V(3) V(4)];
plot(px,py,'-g');
py=[ybar-sy90 ybar-sy90];
px=[V(1) V(2)];
plot(px, py, ' - g');
```

```
hw4_1b
```
hw4\_1b

py=[ybar+sy90 ybar+sy90]; px=[V(1) V(2)]; plot(px,py,'-g'); rangex=range(X) rangey=range(Y)

Monte Carlo  $1(a)$  $1(3)$  $\binom{3}{2}$  $2(a)$  $\mathbb{Z}$  $\widehat{A}$  $\left( 2\right)$  $\mathbb{B}$  $obs$  $\frac{1}{L}$ angle  $\frac{1}{\sqrt{2}}$  $\overline{k}$  $\mathbf{1}$  $\sqrt{3}$  $\perp$  $\lceil \overline{4} \rceil$  $48.537$  $x \times x \times x$  $|4|$  $\sum_{\alpha\in\alpha_1}$  $\overline{1}$  $\lambda$  $37.698$  $0$  0  $\times$   $\times$  $\mathcal{S}$  $2\hskip-2.5pt\scriptscriptstyle\sim$  $\perp$  $\overline{\mathcal{D}}$  $32.158$  $\circ$   $\circ$ x x  $\overline{3}$  $\sqrt{4}$  $\ddot{4}$  $2 \nightharpoonup$  $33.708$  $\times$   $\times$  $\times$   $\times$  $\frac{4}{4}$  $\overline{S}$  $76.404$  $\mathcal{Z}$  $\perp$  $\circ$  $\ddot{\mathcal{O}}$ x x  $\perp$  $\overline{3}$  $\zeta$  $|4\rangle$ 40.145  $\mathbb{X}$  $\times$  $x \times$  $\frac{1}{3}$  $\boxed{4}$  $\mathcal{I}$  $\overline{2}$ 29.772  $\times$  $\mathbb{X}$  $\times$   $\times$  $\overline{3}$  $\hat{\mathcal{S}}$  $1$  $61,538$  $\hat{Z}$  $\times$   $\times$  $\circ$   $\circ$  $\frac{\partial F_{\Theta}}{\partial x_i} = \frac{\Delta y_{ik}}{D_{ik}^*} - \frac{\Delta y_{ij}}{D_{ij}^*}$  $\frac{\partial F_B}{\partial y_i} = \frac{-\Delta x_{ik}}{D_{ik}^*} + \frac{\Delta x_{ij}}{D_{ij}^*}$  $\frac{\partial F6}{\partial X_j} = \frac{\Delta Y_{ij}}{D_{ij}^2}$  $\frac{\partial F_0}{\partial y_j} = \frac{-\underline{\alpha}x_{ij}}{D_{ij}^*}$  $\frac{\partial F_{\Theta}}{\partial t} = -\frac{\Delta v_{ik}}{\Delta t}$  $\frac{\partial F_{\Theta}}{\partial t}$  =  $\frac{\Delta X_i k}{\Delta x_i}$  $D_{ik}$  $\overline{OX_{K}}$  $\overline{\partial}\overline{\psi}$  $D_{ik}^2$  $\Delta X_{ik} = X_{k} - X_{i}$  $\Delta x_{ij} = x_i - x_i$ 今前に方一方  $e^{\alpha}$  $\Theta_{ijk}: \longrightarrow \infty$  $\circ$  k

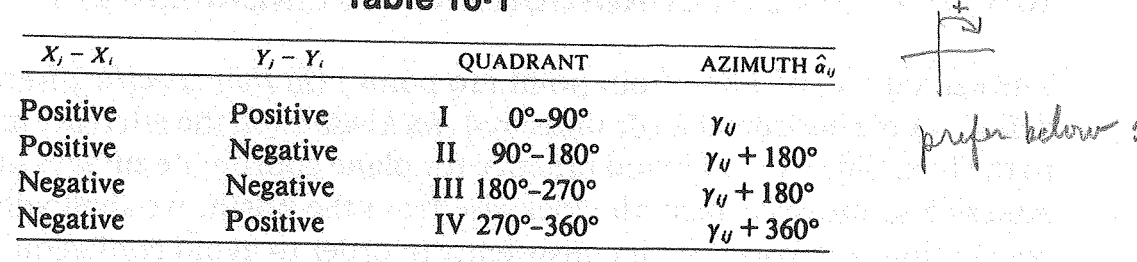

confusing table<br>hybril of f<sup>+</sup> and

**Takla 10.4** 

necessary information to ensure that the correct value of  $\hat{\alpha}_{ij}$  is obtained. See also Fig. 10-2.

Linearization of Eq. (10-16) yields

$$
\hat{\alpha}_{ij} = \alpha_{ij}^o + \left(\frac{\partial \alpha_{ij}}{\partial X_i}\right) \Delta X_i + \left(\frac{\partial \alpha_{ij}}{\partial Y_i}\right) \Delta Y_i + \left(\frac{\partial \alpha_{ij}}{\partial X_j}\right) \Delta X_j + \left(\frac{\partial \alpha_{ij}}{\partial Y_j}\right) \Delta Y_j, \tag{10-17}
$$

where

nsthir.

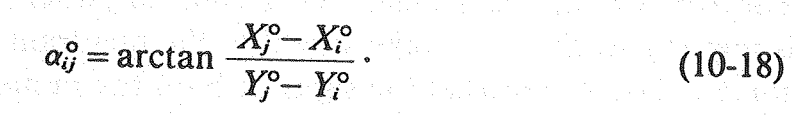

and the state of a final property to proper

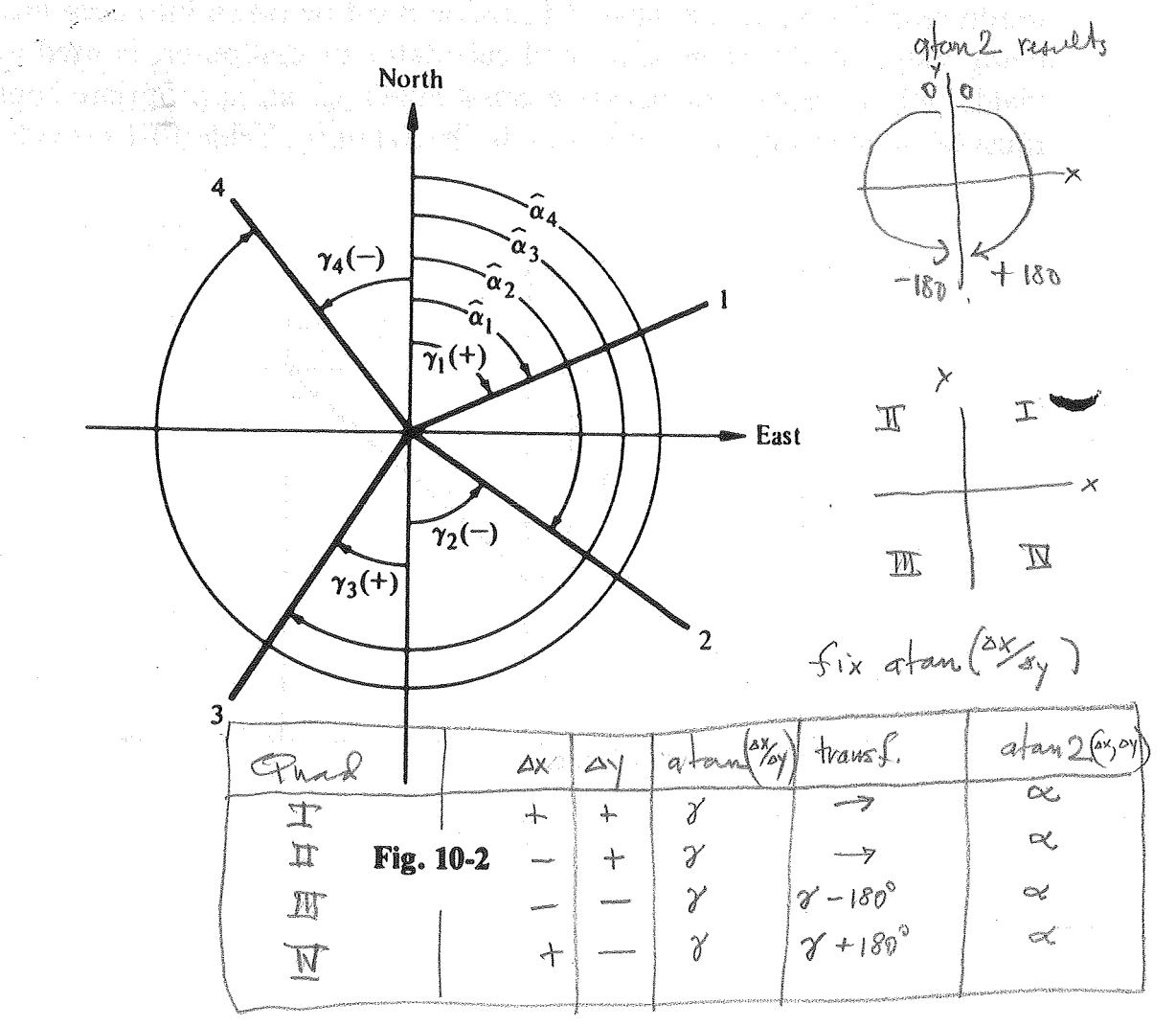

```
% hw4_2a.m 22-oct-2015
% braced quadrilateral
a=[48.537;37.698;32.158;33.708;76.404;40.145;29.772;61.538];
degrad=180/pi;
ar=a/degrad;
x=[100;200;110;180];
y=[1020;1010;1080;1070];
n=8;
n0=4;r=n-n0;c=n;
u=n0;
W=eye(n);
% parameter order x3 y3 x4 y4
for niter=1:10
   B=zeros(c,u);
   f=zeros(c,1);
  row=1:
  i=1;i=3; k=4;
 dxij=x(j)-x(i);
 dyij=y(j)-y(i);
 dxik=x(k)-x(i);
 dyik=y(k)-y(i);
 D2ij=dxij^2 + dyij^2;
 D2ik=dxik^2 + dyik^2;
 dFdxi=dyik/D2ik - dyij/D2ij;
   dFdxj=dyij/D2ij;
   dFdxk=-dyik/D2ik;
   dFdyi=-dxik/D2ik + dxij/D2ij;
   dFdyj=-dxij/D2ij;
 dFdyk=dxik/D2ik;
 B(row,:)=[dFdxj dFdyj dFdxk dFdyk];
   azik=atan2(dxik,dyik);
   azij=atan2(dxij,dyij);
   cang=azik-azij;
  if(\bar{c}ang < 0) cang=cang + 2*pi;
      end
    F=ar(row)-cang;
  f(row) = -F;
   row=2;
  i=1;j=4;\overline{k}=2;dx i j = x (j) - x (i); dyij=y(j)-y(i);
 dxik=x(k)-x(i);
 dyik=y(k)-y(i);
 D2ij=dxij^2 + dyij^2;
 D2ik=dxik^2 + dyik^2;
 dFdxi=dyik/D2ik - dyij/D2ij;
 dFdxj=dyij/D2ij;
 dFdxk=-dyik/D2ik;
 dFdyi=-dxik/D2ik + dxij/D2ij;
 dFdyj=-dxij/D2ij;
 dFdyk=dxik/D2ik;
 B(row,:)=[0 0 dFdxj dFdyj];
 azik=atan2(dxik,dyik);
   azij=atan2(dxij,dyij);
   cang=azik-azij;
  if(cang < 0) cang=cang + 2*pi;
      end
   F=ar(row)-cang;
  f(row) = -F; row=3;
  i=2;j=1;k=3;
```
hw4\_2a

```
hw4_2a
```

```
dxij=x(j)-x(i);
 dyij=y(j)-y(i);
 dxik=x(k)-x(i);
 dyik=y(k)-y(i);
 D2ij=dxij^2 + dyij^2;
 D2ik=dxik^2 + dyik^2;
   dFdxi=dyik/D2ik - dyij/D2ij;
 dFdxj=dyij/D2ij;
 dFdxk=-dyik/D2ik;
  dfdyi=-dxik/D2ik + dxij/D2ij; dFdyj=-dxij/D2ij;
 dFdyk=dxik/D2ik;
  B(row, :)= [dFdxk dFdyk 0 0];
 azik=atan2(dxik,dyik);
 azij=atan2(dxij,dyij);
   cang=azik-azij;
  if(cang < 0) cang=cang + 2*pi;
      end
   F=ar(row)-cang;
  f(row) = -F;
   row=4;
  \overline{i}=2;
 j=3;
 k=4;
 dxij=x(j)-x(i);
 dyij=y(j)-y(i);
  dxik=x(k)-x(i); dyik=y(k)-y(i);
 D2ij=dxij^2 + dyij^2;
 D2ik=dxik^2 + dyik^2;
 dFdxi=dyik/D2ik - dyij/D2ij;
 dFdxj=dyij/D2ij;
   dFdxk=-dyik/D2ik;
   dFdyi=-dxik/D2ik + dxij/D2ij;
   dFdyj=-dxij/D2ij;
   dFdyk=dxik/D2ik;
 B(row,:)=[dFdxj dFdyj dFdxk dFdyk];
 azik=atan2(dxik,dyik);
   azij=atan2(dxij,dyij);
   cang=azik-azij;
  if(cang < 0) cang=cang + 2*pi;
      end
   F=ar(row)-cang;
  f (row) =-F;
   row=5;
  i=4;j=2j\overline{k}=1;dx i j = x (j) - x (i);dy i j = y(j) - y(i); dxik=x(k)-x(i);
 dyik=y(k)-y(i);
 D2ij=dxij^2 + dyij^2;
 D2ik=dxik^2 + dyik^2;
 dFdxi=dyik/D2ik - dyij/D2ij;
 dFdxj=dyij/D2ij;
 dFdxk=-dyik/D2ik;
 dFdyi=-dxik/D2ik + dxij/D2ij;
  dfdyj = -dxij/D2ij; dFdyk=dxik/D2ik;
 B(row,:)=[0 0 dFdxi dFdyi];
 azik=atan2(dxik,dyik);
 azij=atan2(dxij,dyij);
 cang=azik-azij;
 if(cang < 0)
 cang=cang + 2*pi;
      end
 F=ar(row)-cang;
 f(row)=-F;
   row=6;
  i=4; j=1;
 k=3;
  dxij=x(j)-x(i);
```

```
hw4_2a
```

```
dyij=y(j)-y(i); dxik=x(k)-x(i);
 dyik=y(k)-y(i);
 D2ij=dxij^2 + dyij^2;
 D2ik=dxik^2 + dyik^2;
 dFdxi=dyik/D2ik - dyij/D2ij;
  dFdxj = dyij/D2ij; dFdxk=-dyik/D2ik;
  dFdyi = -dxik/D2ik + dxij/D2ij;dFdyj = -dxij/D2ij; dFdyk=dxik/D2ik;
 B(row,:)=[dFdxk dFdyk dFdxi dFdyi];
   azik=atan2(dxik,dyik);
   azij=atan2(dxij,dyij);
   cang=azik-azij;
 if(cang < 0)
 cang=cang + 2*pi;
     end
   F=ar(row)-cang;
  f(row)=-F; row=7;
  i=3;\dot{7}=4;
 k=2;
 dxij=x(j)-x(i);
 dyij=y(j)-y(i);
 dxik=x(k)-x(i);
 dyik=y(k)-y(i);
 D2ij=dxij^2 + dyij^2;
 D2ik=dxik^2 + dyik^2;
   dFdxi=dyik/D2ik - dyij/D2ij;
 dFdxj=dyij/D2ij;
 dFdxk=-dyik/D2ik;
   dFdyi=-dxik/D2ik + dxij/D2ij;
 dFdyj=-dxij/D2ij;
 dFdyk=dxik/D2ik;
   B(row,:)=[dFdxi dFdyi dFdxj dFdyj];
   azik=atan2(dxik,dyik);
   azij=atan2(dxij,dyij);
   cang=azik-azij;
  if(\bar{c}ang < 0) cang=cang + 2*pi;
      end
   F=ar(row)-cang;
  f(row) = -F; row=8;
   i=3;
  j=2;\check{k}=1; dxij=x(j)-x(i);
 dyij=y(j)-y(i);
  dxik=x(k)-x(i); dyik=y(k)-y(i);
 D2ij=dxij^2 + dyij^2;
 D2ik=dxik^2 + dyik^2;
   dFdxi=dyik/D2ik - dyij/D2ij;
  dFdxj=d\overline{y}ij/D2ij;
  dFdxk=-dyik/D2ik;dFdyi=-dxik/D2ik + dxij/D2ij;
 dFdyj=-dxij/D2ij;
 dFdyk=dxik/D2ik;
 B(row,:)=[dFdxi dFdyi 0 0];
 azik=atan2(dxik,dyik);
   azij=atan2(dxij,dyij);
   cang=azik-azij;
  if(cang < 0) cang=cang + 2*pi;
      end
   F=ar(row)-cang;
  f(row) = -F;
   del=inv(B'*W*B)*B'*W*f
  \ge(3)=x(3)+\text{del}(1) ;
  y(3)=y(3)+del(2); x(4)=x(4)+del(3);
 y(4)=y(4)+del(4);
   end
```
hw4\_2a

disp('parameters: x3, y3, x4, y4'); x(3) y(3) x(4) y(4)

v=f-B\*del vd=v\*degrad

 $hw4\_2a\_res$ 

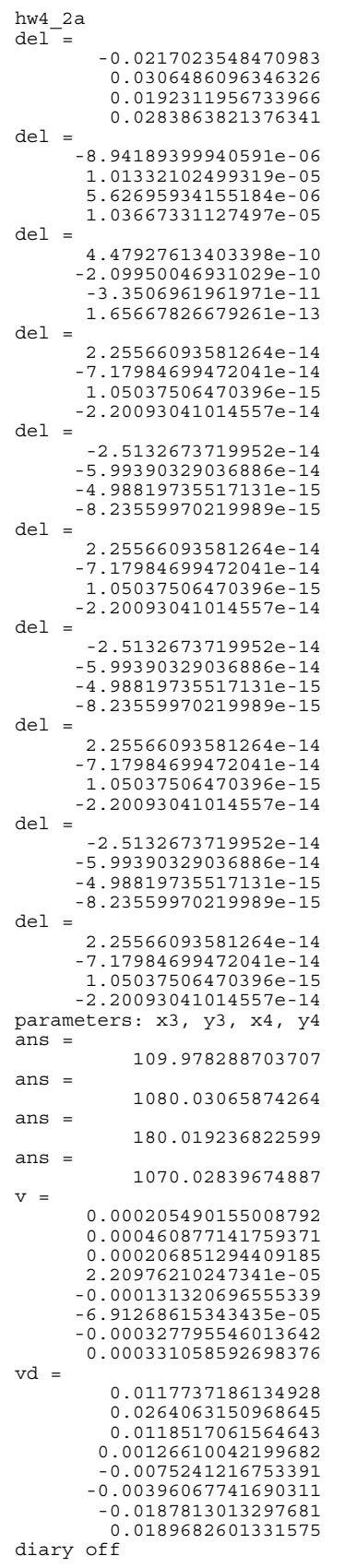